# Polaritätsdekoder

Udo Hennig

30. Dezember 2011

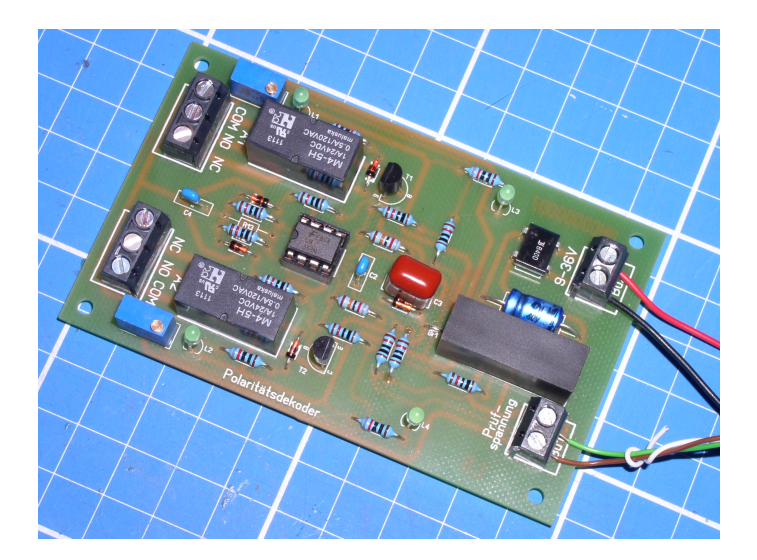

Copyright (C) 2011, Udo Hennig e-Mail: info@udohennig.de

Dieses Werk steht unter einer Creative Commons Namensnennung-Weitergabe unter gleichen Bedingungen 3.0 Unported Lizenz. (<http://creativecommons.org/licenses/by-sa/3.0/>).

Sie dürfen das Werk bzw. den Inhalt vervielfältigen, verbreiten, öffentlich zugänglich machen, Abwandlungen und Bearbeitungen des Werkes bzw. Inhaltes anfertigen und das Werk kommerziell nutzen unter den folgenden Bedingungen: Sie müssen den Namen des Autors/Rechteinhabers in der Form "Polaritätsdekoder von Udo Hennig; http://www.udohennig.de/" nennen. Wenn Sie das lizenzierte Werk bzw. den lizenzierten Inhalt bearbeiten oder in anderer Weise erkennbar als Grundlage für eigenes Schaffen verwenden, dürfen Sie die daraufhin neu entstandenen Werke bzw. Inhalte nur unter Verwendung von Lizenzbedingungen weitergeben, die mit denen dieses Lizenzvertrages identisch oder vergleichbar sind.

This work is licensed under a Creative Commons Attribution-ShareAlike 3.0 Unported License ([http:](http://creativecommons.org/licenses/by-sa/3.0/) [//creativecommons.org/licenses/by-sa/3.0/](http://creativecommons.org/licenses/by-sa/3.0/)).

You are free to copy, distribute, transmit, adapt and make commercial use of the work under the following conditions: You must attribute the work in the following manner "Polaritätsdekoder von Udo Hennig; http://www.udohennig.de/". If you alter, transform, or build upon this work, you may distribute the resulting work only under the same or similar license to this one.

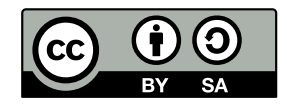

Dieses Dokument wurde mit LATEX gesetzt. Der Quelltext kann von <http://www.udohennig.de/> herruntergeladen werden.

Sollte Ihnen dieses Werk von Nutzen gewesen sein, oder Ihnen geholfen haben, können Sie mir eine Spende zukommen lassen (Empfänger: Udo Hennig; Kto: 1212321600; BLZ: 10090900; BIC: GENODEF1PO1; IBAN: DE48100909001212321600; Verwendungszweck: Polaritätsdekoder). Vielen Dank.

Ich bedanke mich bei dem Brandenburger Modellbahn-Freunden e.V. (<http://www.bmfev.de>) und bei Franziska Nehrenst für die geleistete Unterstüzung

# Inhaltsverzeichnis

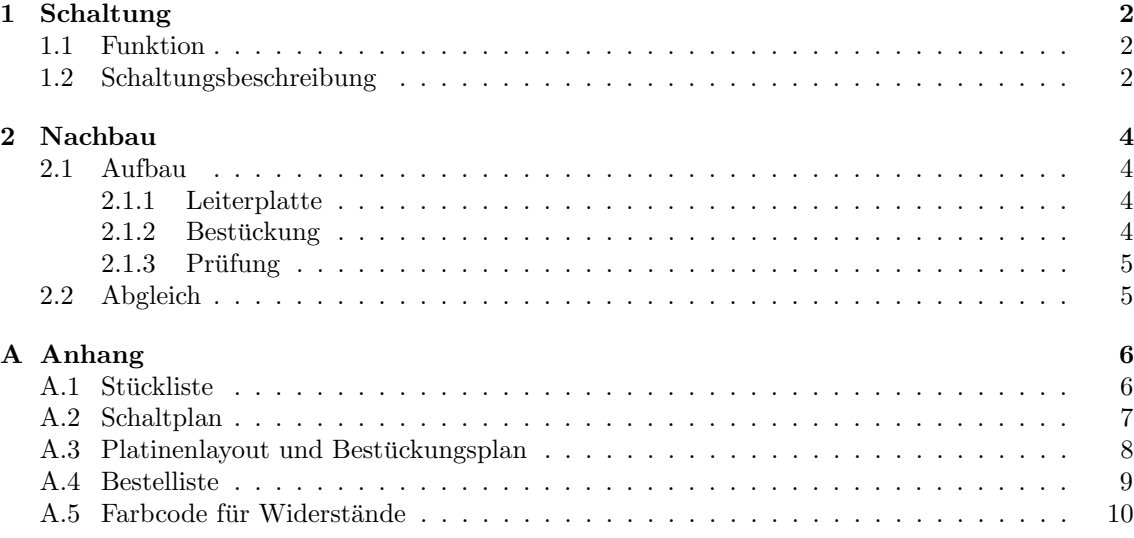

# Abbildungsverzeichnis

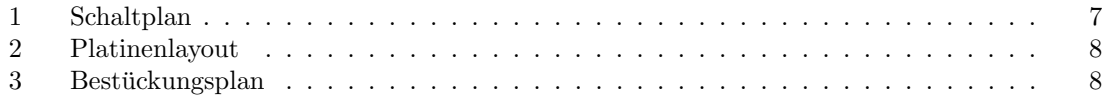

# Tabellenverzeichnis

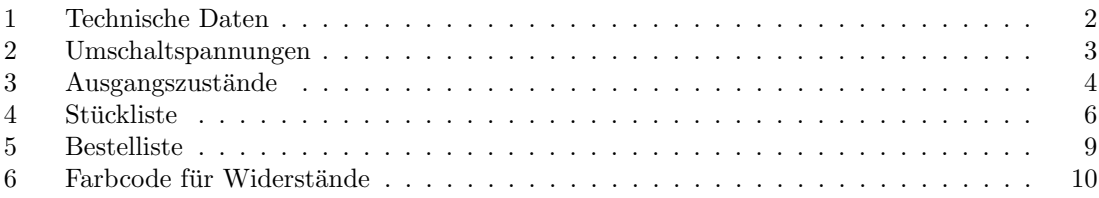

## <span id="page-3-0"></span>1 Schaltung

Je nach Polarität einer angelegten Prüfspannung zieht ein Relais an. Die Ansprechspannung ist für beide Polaritäten getrennt im Breich von ca.  $0,1V$  bis ca.  $1,6V$  einstellbar. Die Prüfspannung, die Betriebsspannung und die Schaltspannung sind voneinander galvanisch getrennt.

### <span id="page-3-1"></span>1.1 Funktion

Bei verschiedenen Steuerungsaufgaben kann es manchmal notwendig oder wünschenswert sein, bestimmte Schaltvorgänge von der Polarität einer sich (langsam) ändernden Spannung abhängig zu machen. Dabei soll einerseits der Schaltvorgang so früh wie möglich ausgelöst werden und andererseits soll die zu prüfende Spannung große Werte annehmen können und die Prüfspannung so wenig wie möglich belasten. Die einfache Variante mit einem Relais und einer in Reihe geschalteten Diode hat den Nachteil, dass das Relais erst bei seiner Versorgungspannung (z.B. 5V) anspricht. Wenn die Spannung weit über die Betriebsspannung des Relais ansteigt, wird es schnell überlastet.

Diese Schaltung soll bei diesem oder vergleichbaren Problemen helfen. Je nach Polarität der angelegten Prüfspannung wird ein Relais geschaltet. Liegt die Prüfspannung bei 0V ist kein Relais angezogen. Die Schaltgrenzen (Ansprechspannungen) können mit den Spindeltrimmern für beide Polaritäten getrennt im Bereich von ca. 0,1V bis ca. 1,6V eingestellt werden. Die Prüfspannung, die Betriebsspannung und die Schaltspannung sind galvanisch voneinander getrennt. Über die Relaiskontakte können dann weitere Schaltvorgänge – ebenfalls unabhängig von der Betriebsspannung – ausgelöst werden. Der Betriebsspannungsbereich von 9–36V erlaubt ein Betrieb im Modellbahnbereich (12V–16V AC/DC) sowie in der Steuerungstechnik (24V DC).

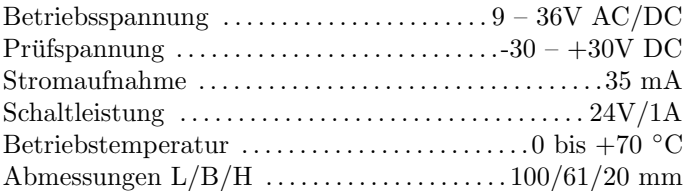

#### <span id="page-3-3"></span>Tabelle 1: Technische Daten

### <span id="page-3-2"></span>1.2 Schaltungsbeschreibung

Hauptbestandteil der Schaltung sind zwei als invertierende Komparatoren geschaltete Operationsverstärker (OPV). Die zu prüfende Spannung wird über den Widerstandsteiler  $R1/R10$  den invertierenden Eingängen der OPV zugeführt.

Die interne Spannungsversorgung erfolgt uber ein DC/DC-Wandler. Dadurch wird eine gal- ¨ vanische Trennung zwischen der Betriebsspannung und der Prufspannung erreicht. Gleichzeitig ¨ wandelt der DC/DC-Wandler die Betriebsspannung in die interne Versorgungsspannung von ±5V um. Diese wird durch die LED's L3 und L4 angezeigt.

Die antiparallel geschalteten Z-Dioden D1 und D2 begrenzen die Spannung an den invertierenden Eingängen auf ca. 4V und schützen so die OPV's vor Zerstörung bei zu hohen Eingangspannungen. Die Kondensatoren  $C2$  und  $C3$  dienen der Unterdrückung von Störimpulsen und verhindern ein Flattern der Relais.

Die Referenzspannung der Komparatoren wird mit den Widerständen  $R2/R3$  bzw.  $R6/R7$ erzeugt. Uber die Spindeltrimmer kann die Spannung in einem Bereich von 0V bis ca. 1,6V bzw. ¨ 0V bis -1,6V sehr genau eingestellt werden.

Die Komparatoren sind mit einer Hysterese bestehend aus R4/R5 bzw. R8/R9 ausgestattet. Die Hysterese sichert ein sauberes Umschalten der Ausgangsrelais am Umschaltpunkt und verhindert ein Relaisflattern.

Im Ausgangszustand (Prüfspannung  $0V$ ) liegt am nichtinvertierenden Eingang  $IC1a$  die eingestellte Referenzspannung, die größer als 0V ist. Am invertierenden Eingang liegt die Prüfspannung mit 0V. Damit hat der nichtinvertierende Eingang gegenuber den invertierenden Eingang ein ¨ höheres Potential und der Ausgang von  $IC1a$  geht auf  $+U_b$ .

Beim  $IC1b$  liegt im Ausgangszustand (Prüfspannung  $0V$ ) am nichtinvertierenden Eingang die eingestellte Referenzspannung, die kleiner als 0V ist. Am invertierenden Eingang liegt die Prüfspannung mit 0V. Damit hat der nichtinvertierende Eingang gegenüber dem invertierenden Eingang ein niedrigeres Potential und der Ausgang von  $\overline{IC1b}$  geht auf  $-U_b$ .

Angenommen, die Prüfspannung wird jetzt positiver. Steigt die Prüfspannung soweit an, dass sie größer als die Spannung am nichtinvertierenden Eingang von  $IC1a$  wird, schaltet der Komparator IC1a von +U<sub>b</sub> nach −U<sub>b</sub>. Fällt die Spannug soweit ab, dass sie kleiner als die Spannung am nichtinvertierenden Eingang von IC1a wird, schaltet der Komparator IC1a wieder von  $-U_b$  nach  $+U_b$ .

Analog verhält sich IC1b bei negativer Prüfspannung. Fällt die Prüfspannung unter die Spannung am nichtinvertierenden Eingang von IC1b, schaltet der Komparator IC1b von  $-U_b$  nach  $+U_b$ . Steigt die Prüfspannung wieder soweit an, dass sie größer als die Spannung am nichtinvertierenden Eingang von  $IC1b$  wird, schaltet der Komparator  $IC1b$  von  $+U_b$  nach  $-U_b$ .

Die Spannungen an den nichtinvertierenden Eingängen und damit die Umschaltspannungen können mit folgender Formel berechnet werden. Für den Umschaltpunkt des Komparator IC1a bei steigender Spannung  $U_H$  (einschalten) gilt Gleichung [1,](#page-4-1) bei fallender Spannung  $U_L$  (ausschalten) Gleichnung [2.](#page-4-2)

<span id="page-4-1"></span>
$$
U_H = (U_{+U_b} - U_{ref})\frac{R_4}{R_4 + R_5} + U_{ref} \qquad \text{für } IC1a \tag{1}
$$

<span id="page-4-2"></span>
$$
U_L = (U_{-U_b} - U_{ref}) \frac{R_4}{R_4 + R_5} + U_{ref} \qquad \text{für } IC1a \tag{2}
$$

In Tabelle [2](#page-4-0) sind einige Umschaltspannungen abhängig von  $U_{ref}$  aufgelistet.

| $U_{ref}$       | $U_H$              | $U_{L}$          |
|-----------------|--------------------|------------------|
| $0.0\mathrm{V}$ | $_{0,12V}$         | -0,12V           |
| $0.2\mathrm{V}$ | 0,32V              | $0.07\mathrm{V}$ |
| 0.4V            | $0.51\,\mathrm{V}$ | $0.26\mathrm{V}$ |
| $0.5\mathrm{V}$ | $0.61\mathrm{V}$   | $0.36\mathrm{V}$ |
| 0.6V            | $0.71\mathrm{V}$   | $0.46\mathrm{V}$ |
| $0.8\mathrm{V}$ | $0.90\mathrm{V}$   | $0.65\mathrm{V}$ |
| 1,0V            | 1,10V              | $0.85\mathrm{V}$ |
| $1.2\mathrm{V}$ | 1,29V              | 1,04V            |
| 1,4V            | 1,49 V             | 1,24V            |
| $1.6\mathrm{V}$ | 1,68V              | 1.43V            |

<span id="page-4-0"></span>Tabelle 2: Umschaltspannungen

Die Ausgänge der Komparatoren sind über die Widerstände  $R11$  und  $R12$  zusammengeschaltet. Durch diese Zusammenschaltung werden am Knotenpunkt der beiden Widerstände (Ausgang) 3 Ausgangszustände erreicht (Tabelle [3\)](#page-5-4).

Im ersten Fall liegen beide Komparatorausgänge auf  $-U<sub>b</sub>$ . Damit liegt der Ausgang auch auf  $-U_b$ . In den beiden zweiten Fällen ist ein Komparatorausgang auf  $+U_b$  und der andere auf  $-U_b$ . Durch den symetrischen Spannungsteiler aus R11/R12 ist das Potenzial am Ausgang 0V. Im dritten Fall sind beide Komparatorausgänge auf  $+U_b$ . Der Ausgang liegt analog wie im ersten Fall auf  $+U_b$ .

Dieses Ausgangssignal wird über je eine Diode und einem Widerstand den Transistoren  $T1$  T2 zugeführt. Liegt der Ausgang auf  $+U_b$  wird über die Diode  $D3$  der Transistor T1 angesteuert, der

|                | IC1a   | IC1b   | Ausgang |
|----------------|--------|--------|---------|
| 1.             | $-I/b$ | $-I/b$ | $-Ub$   |
| 2a.            | $+Ub$  | $-I/b$ | 0V      |
| 2 <sub>b</sub> | $-I/b$ | $+Ub$  | 0V      |
| 3.             | $+Ub$  | $+Ub$  | $+Ub$   |

<span id="page-5-4"></span>Tabelle 3: Ausgangszustände

wiederum das Relais K1 und die LED L1 einschaltet. Liegt der Ausgang auf  $-U_b$  wird über die Diode D4 der Transistor T2 angesteuert, der wiederum das Relais K2 und die LED L2 einschaltet. Liegt der Ausgang auf 0V wird keiner der beiden Transistoren angesteuert und die Relais und LED's sind ausgeschaltet.

## <span id="page-5-0"></span>2 Nachbau

### <span id="page-5-1"></span>2.1 Aufbau

### <span id="page-5-2"></span>2.1.1 Leiterplatte

In der Anlage dieser .pdf-Datei befindet sich eine Datei Platine.lay die das Leiterplattenlayout enthält. Diese wurde mit dem Programm SPRINT-Layout der Fa. Abacom ([http://www.](http://www.abacom-online.de) [abacom-online.de](http://www.abacom-online.de)) erstellt.

Die Datei kann auch ohne die Software direkt zur Herstellung der Leiterplatte genutzt werden. Bei der Bestellung z.B. im Conrad-Leiterplattenservice ([http://www.conrad-leiterplattenservice.](http://www.conrad-leiterplattenservice.de/) [de/](http://www.conrad-leiterplattenservice.de/)) wird das SPRINT-Format direkt unterstutzt. Die Datei kann somit bei der Bestellung direkt ¨ hochgeladen werden.

Möchten Sie die Leiterplatte komplett selbst herstellen, finden Sie das Platinenlayout im Anhang auf Seite [8.](#page-9-1)

#### <span id="page-5-3"></span>2.1.2 Bestückung

Zuerst werden die niedrigen Bauteile wie die Widerstände  $R1, R2, R4, R5$  und  $R7 - R18$ , die Dioden  $D1 - D6$ , die Brücke  $Br1$  und der Gleichrichter Gl1 eingelötet. Die Widerstandswerte sind über Farbringe kodiert. Mit Hilfe der Tabelle [6](#page-11-1) auf Seite [10](#page-11-1) können die Werte ermittelt und entspechend der Stückliste auf Seite [6](#page-7-2) eingelötet werden. Bei den Dioden ist auf die richtige Polarität zu achten. Die Kathode ist immer mit einem Ring gekennzeichnet. Der Gleichrichter Gl1 ist lagerichtig einzusetzen. Die mit ∼ gekennzeichneten Anschlüsse müssen zur Buchse Bu2 zeigen. Als nächstes können die Kondensatoren  $C2$ ,  $C3$  und  $C4$  eingesetzt und verlötet werden.

Danach folgt der IC-Sockel für  $IC1$  und die Transistoren  $T1$  und  $T2$ . Die Markierung des IC-Sockels zeigt dabei zu den 3poligen Buchsen Bu3 und Bu4. Die Tranistoren sind mit der abgeflachten Seite, wie auf dem Bestückungsdruck angegeben, einzusetzten.

Nun wird der Kondensator C1 eingesetzt. Bei Elektrolytkondensatoren ist, wie bei Dioden, auf die Polarität zu achten. Der Pluspol des Kondensators ist bei radialen (liegenden) Kondensatoren meist mit einer Einkerbung gekennzeichnet. Bei axialen (stehenden) Kondensatoren ist der Minuspol gekennzeichnet.

Jetzt sind die LED's  $L1 - L4$ , und die Spindeltrimmer R3 und R6 an der Reihe. Die LED's haben zwei unterschiedlich lange Anschlußdräte. Der Längere ist dabei immer die Anode, der Kürzere die Kathode. Das Gehäuse ist außerdem an der Kathode abgeflacht.

Zum Schluß kommen die Buchsen Bu1, Bu2, Bu3 und Bu4, der DC/DC-Wandler N1 sowie die Relais K1 und K2.

Setzen Sie nun noch den Operationsverstärker IC1 lagerichtung in die Fassung.

#### <span id="page-6-0"></span> $2.1.3$  Prüfung

Nach Abschluß der Bestückung ist die gesamte Leiterplatte nochmals auf Fehler zu überprüfen. Kontrollieren Sie, ob alle Bauteile richtig eingesetzt sind, ob sich Draht– oder Lötzinnreste auf der Platine befinden. Daduch können unliebsame Kurzschlüße entstehen. Kontrollieren Sie, ob alle Lötstellen sauber verlötet und keine kalten Lötstellen entstanden sind.

### <span id="page-6-1"></span>2.2 Abgleich

Zur einwandfreien Funktion der Schaltung ist ein Abgleich erforderlich.

- 1. Trennen Sie den Baustein von der Betriebsspannung oder schalten Sie die Betriebsspannung aus.
- 2. Drehen Sie die beiden Spindeltrimmer R3 und R6 gegen den Uhrzeigersinn, bis zum Anschlag (max. 24 Umdrehungen).
- 3. Schließen Sie den Baustein an die Bertriebspannug an, bzw. schalten Sie sie ein.
- 4. Stellen Sie die Prufspannung auf 0V und schließen Sie sie an den Baustein an. ¨
- 5. Erhöhen Sie die Prüfspannung, bis ein Relais anzieht.
- 6. Verringern Sie die Prufspannung wieder auf 0V. Das Relais bleibt angezogen. ¨
- 7. Drehen Sie jetzt den Spindeltrimmer neben dem angezogenen Relais solange im Uhrzeigersinn, bis das Relais abfällt.
- 8. Ändern Sie die Polarität der Prüfspannung.
- 9. Wiederholen Sie die Schritte 5–7 mit dem anderen Trimmer und dem anderen Relais.

Der Baustein ist damit am Empfindlichsten eingestellt. Das heißt, die Ausgänge werden bei geringstmöglichen Spannung geschaltet. Sollte dies nicht gewünscht sein, kann der Abgleich auch auf eine höhere Ansprechspannung (max. 1,6V) erfolgen. Gehen Sie dazu wie folgt vor.

- 1. Trennen Sie den Baustein von der Betriebsspannung oder schalten Sie die Betriebsspannung aus.
- 2. Drehen Sie die beiden Spindeltrimmer R3 und R6 im Uhrzeigersinn bis zum Anschlag (max. 24 Umdrehungen).
- 3. Schließen Sie den Baustein an die Bertriebspannug an, bzw. schalten Sie sie ein.
- 4. Stellen Sie die Prüfspannung auf die Ansprechspannung ein (max. 1,6V) und schließen Sie sie an den Baustein an. Ein Relais zieht an.
- 5. Drehen Sie die den Spindeltrimmer neben dem Relais gegen den Uhrzeigersinn, bis das Relais abfällt.
- 6. Drehen Sie die den Spindeltrimmer neben dem Relais im Uhrzeigersinn, bis das Relais anzieht.
- 7. Ändern Sie die Polarität der Prüfspannug und wiederholen Sie die Schritte 4 und 6 mit dem anderem Trimmer und dem anderen Relais.

Damit ist der Abgleich abgeschlossen. Die Schaltung kann eingebaut und in Betrieb genommen werden.

# Literatur

- [1] MIETKE, DETLEF: Vom Elektron zur Elektronik: Der OPV als Komparator. [http://www.](http://www.elektroniktutor.de/analog/kompar.html) [elektroniktutor.de/analog/kompar.html](http://www.elektroniktutor.de/analog/kompar.html).
- [2] SCHAERER, THOMAS: Vom Fensterkomparator zum Präzisions-Schmitt-Trigger (LM324, LM358, LM385). <http://www.elektronik-kompendium.de/public/schaerer/wincst.htm>.
- [3] WIKIPEDIANER: Wikipedia: Operationsverstärker. [http://de.wikipedia.org/wiki/](http://de.wikipedia.org/wiki/Operationsverst%C3%A4rker) [Operationsverst%C3%A4rker](http://de.wikipedia.org/wiki/Operationsverst%C3%A4rker).
- [4] WIKIPEDIANER: Wikipedia: Widerstand. [http://de.wikipedia.org/wiki/Widerstand\\_](http://de.wikipedia.org/wiki/Widerstand_(Bauelement)) [\(Bauelement\)](http://de.wikipedia.org/wiki/Widerstand_(Bauelement)).

# <span id="page-7-0"></span>A Anhang

## <span id="page-7-1"></span>A.1 Stückliste

#### Widerstände

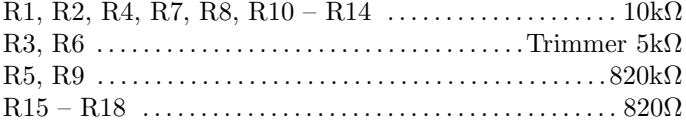

### Kondensatoren

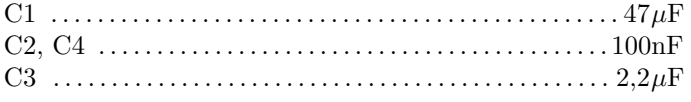

### Dioden

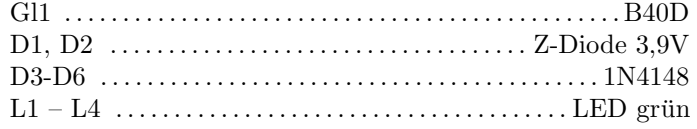

## Halbleiter

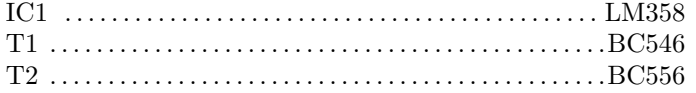

### Sonstiges

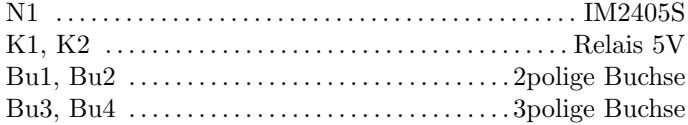

<span id="page-7-2"></span>Tabelle 4: Stückliste

# <span id="page-8-0"></span>A.2 Schaltplan

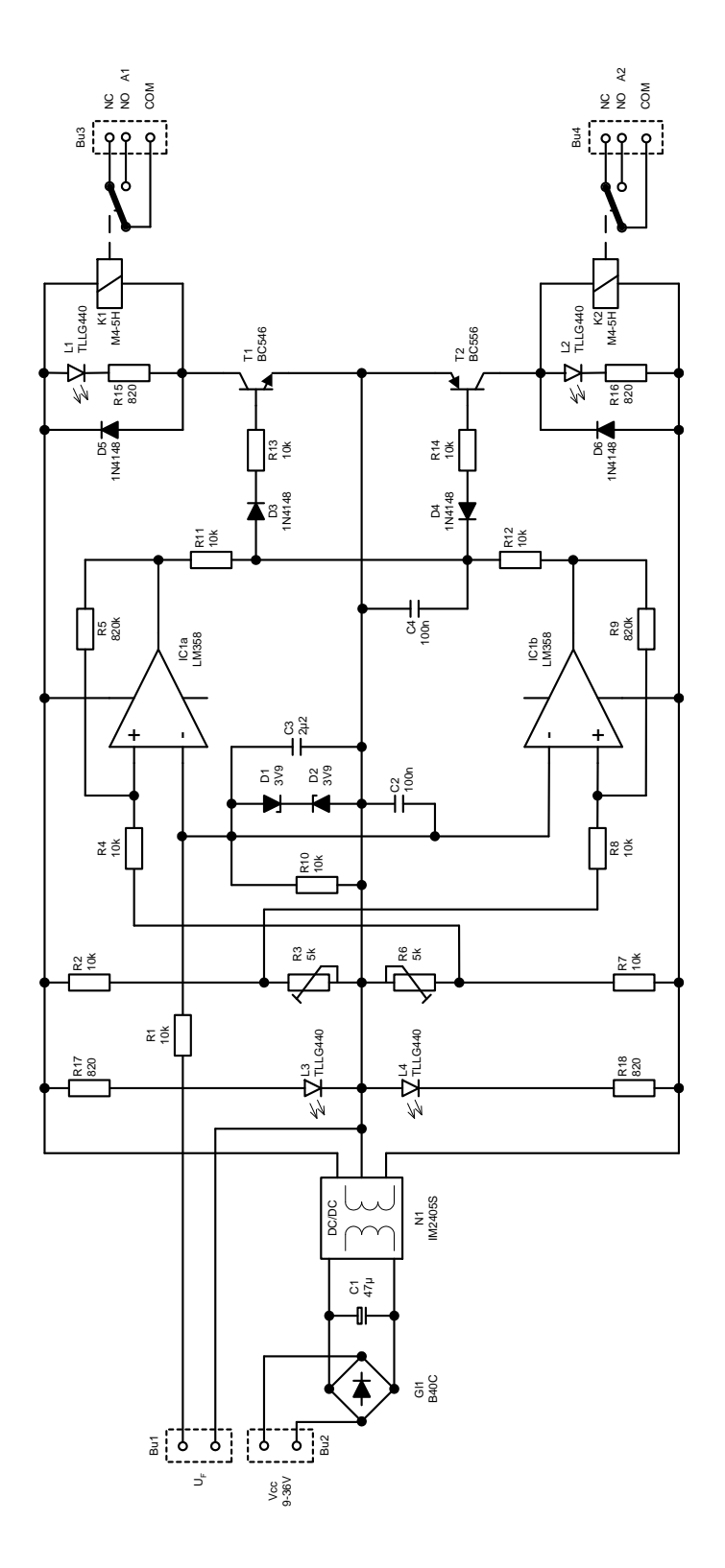

<span id="page-8-1"></span>Abbildung 1: Schaltplan

# <span id="page-9-0"></span>A.3 Platinenlayout und Bestückungsplan

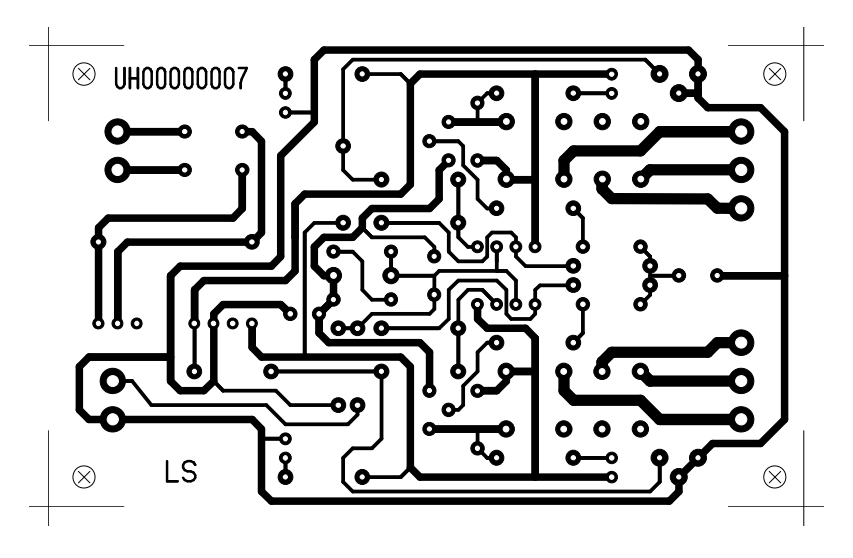

<span id="page-9-1"></span>Abbildung 2: Platinenlayout (100×61mm)

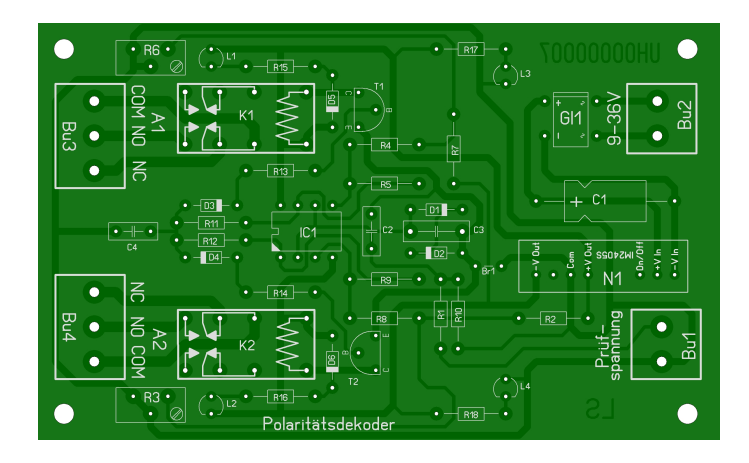

<span id="page-9-2"></span>Abbildung 3: Bestückungsplan

# <span id="page-10-0"></span>A.4 Bestelliste

## Leiterplatte:

Conrad Leiterplattenservice ([http: // www. conrad-leiterplattenservice. de/](http://www.conrad-leiterplattenservice.de/) )

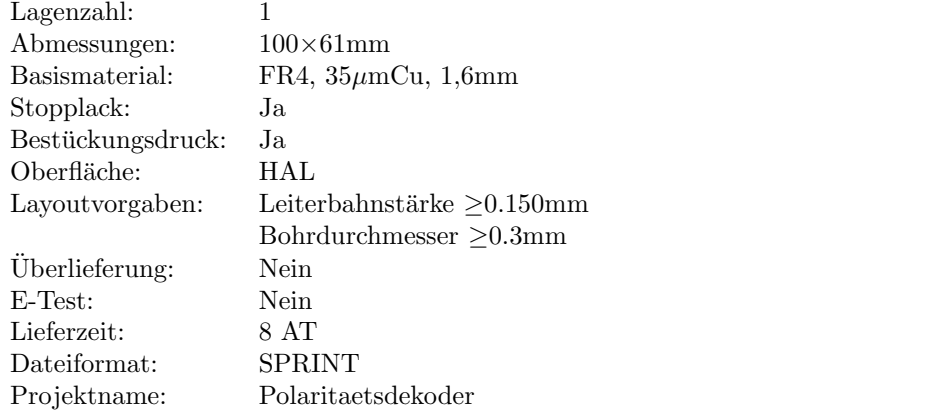

### Bauelemente:

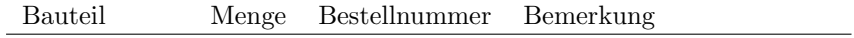

#### Conrad Electronik ([http: // www. conrad. de](http://www.conrad.de) )

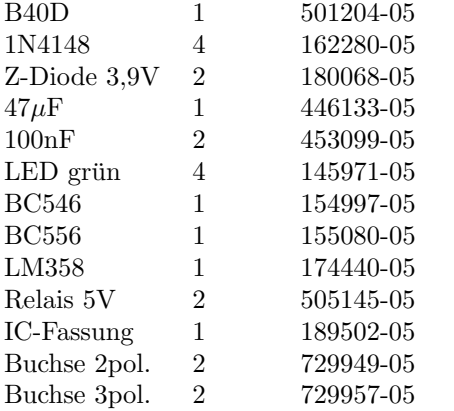

 $\emph{Farnell über HBE-Shop (http://www.\ hbe-shop.\ de})$ 

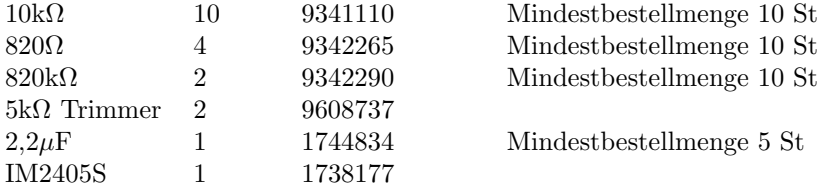

<span id="page-10-1"></span>Tabelle 5: Bestelliste

### <span id="page-11-0"></span>A.5 Farbcode für Widerstände

Die Widerstände sind durch Farbringe gekennzeichnet. Je nach Anzahl der Ringe haben die Ringe folgende Beudeutung:

bei Widerständen mit 4 Ringen bedeuten:

- 1. Ring ⇒ erste Ziffer des Wertes
- 2. Ring ⇒ zweite Ziffer des Wertes
- 3. Ring ⇒ Zehnerpotenz des Faktors
- 4. Ring  $\Rightarrow$  Toleranz

bei Widerständen mit 5 Ringen bedeuten:

- 1. Ring ⇒ erste Ziffer des Wertes
- 2. Ring ⇒ zweite Ziffer des Wertes
- 3. Ring ⇒ dritte Ziffer des Wertes
- 4. Ring ⇒ Zehnerpotenz des Faktors
- 5. Ring  $\Rightarrow$  Toleranz

bei Widerständen mit 6 Ringen bedeuten:

- 1. Ring ⇒ erste Ziffer des Wertes
- 2. Ring ⇒ zweite Ziffer des Wertes
- 3. Ring ⇒ dritte Ziffer des Wertes
- 4. Ring ⇒ Zehnerpotenz des Faktors
- 5. Ring  $\Rightarrow$  Toleranz
- 6. Ring ⇒ Temperaturkoeffizient

Der Widerstandswert ergibt sich aus den Ziffern multpliziert mit einem Faktor. Der Faktor ist dabei eine Potenz der Zahl 10. Die Ringe gelb-violett-rot-braun ergeben  $47 * 10^2 = 4700\Omega = 4,7k\Omega$ bei einer Toleranz von ±1%.

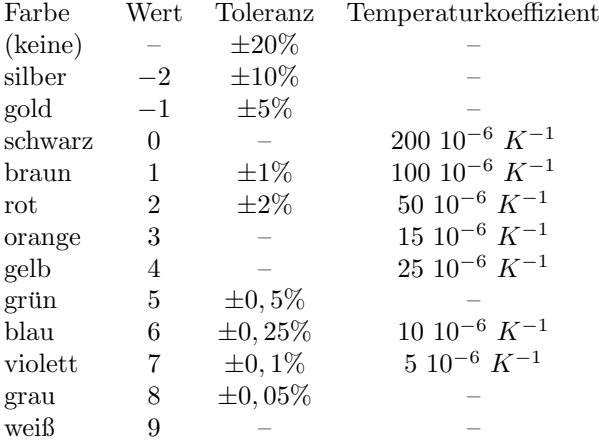

<span id="page-11-1"></span>Tabelle 6: Farbcode für Widerstände